## **スマホアプリメニュー『有給申請』 利用ガイド**

## 2023年7月1日より有給休暇の申請方法について、 アプリメニュー『有給申請』にて申請を行う方法へ変更をさせていただきます。

apseeds

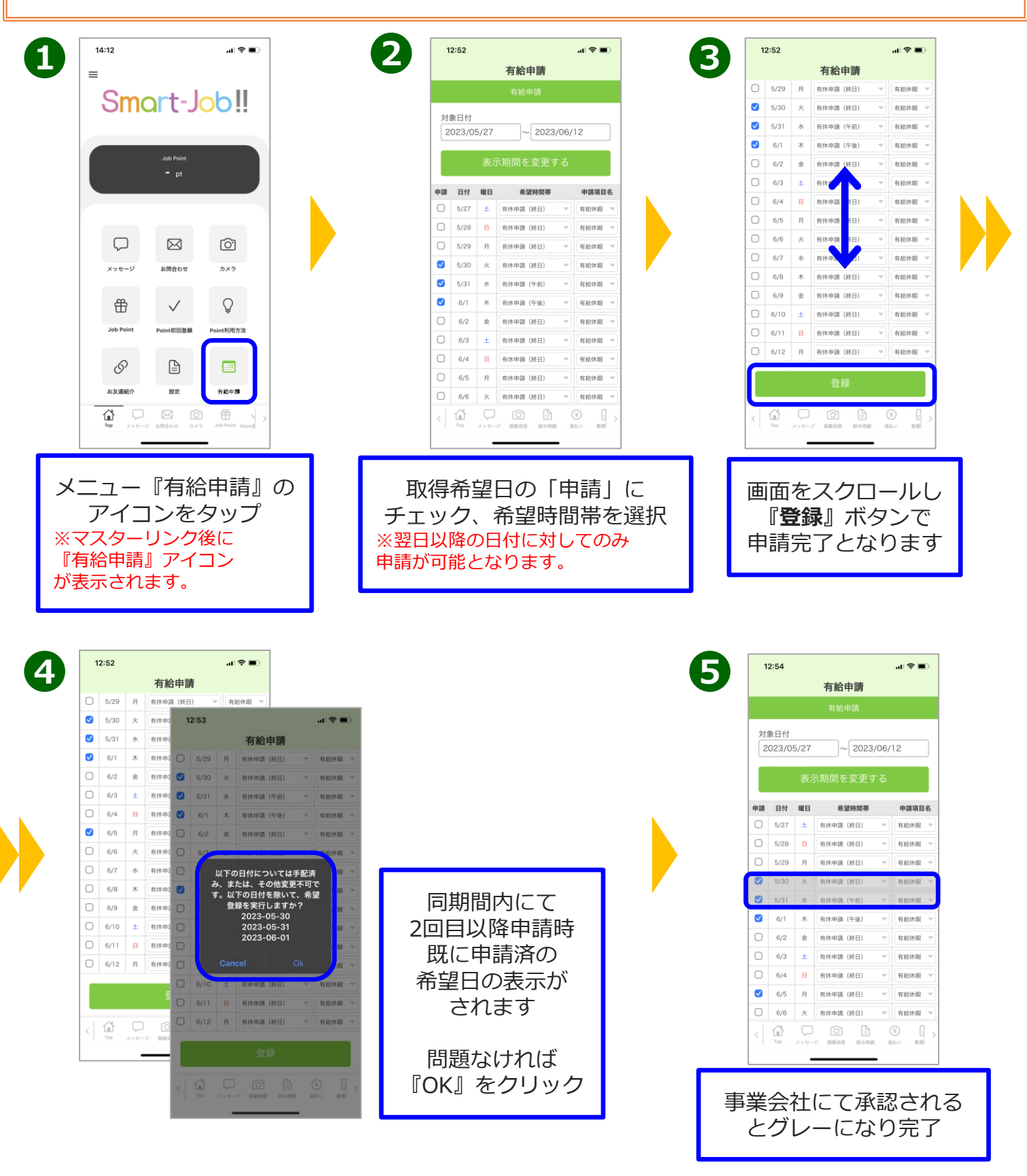

**こちらの機能はあくまで有給休暇を申請するものとなります 有給残日数の表示はございません。有給残日数は各事業会社担当へ確認ください**